# **Lehrstuhl für Betriebswirtschaftslehre, insbesondere Internationale Rechnungslegung und Wirtschaftsprüfung Prof. Dr. Brigitte Eierle**

# **Richtlinien zur Anfertigung von wissenschaftlichen Arbeiten**

**(mit Hinweisen zu deren Präsentation)**

**Stand: Oktober 2018**

# <span id="page-1-0"></span>**Inhaltsverzeichnis**

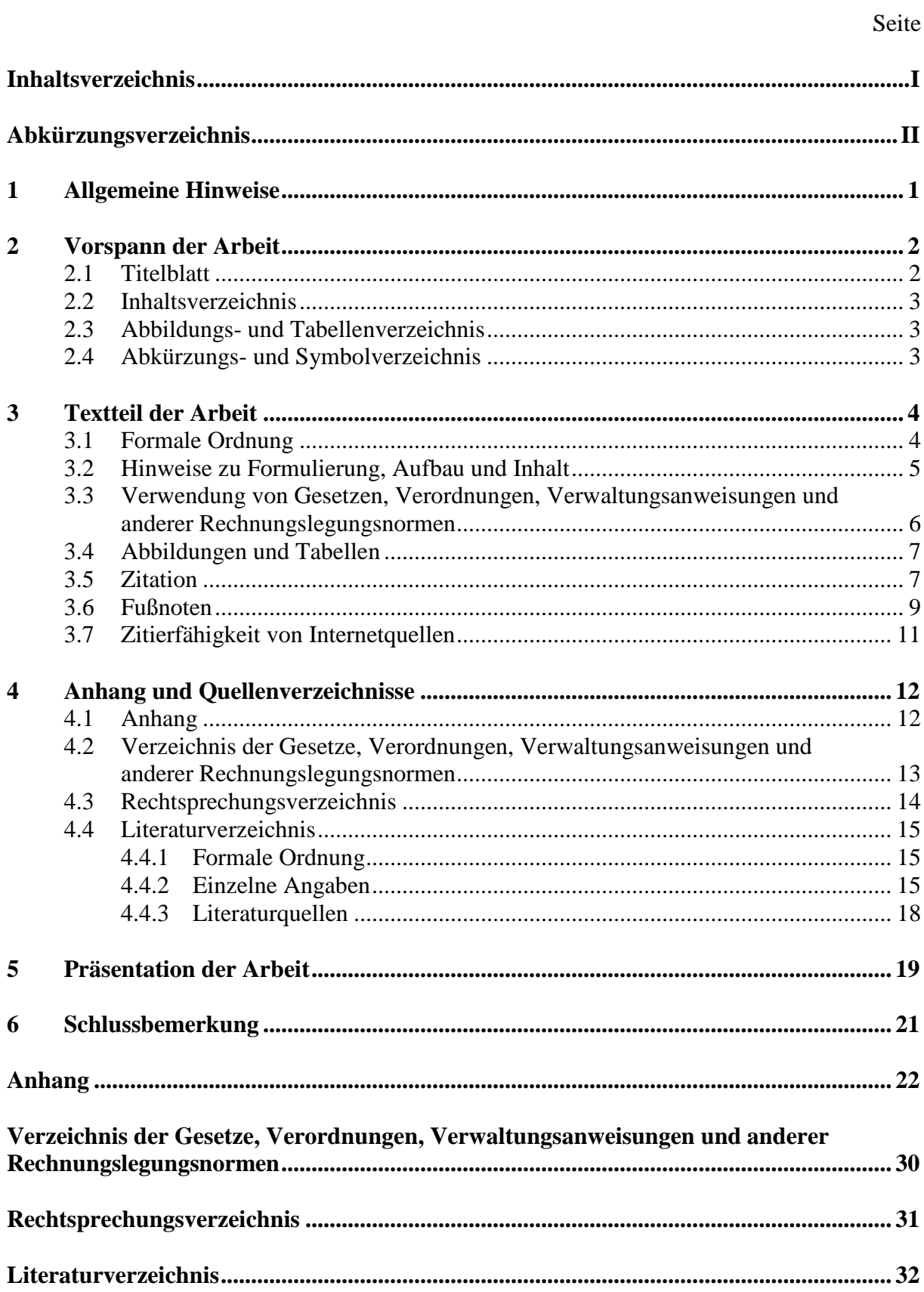

# <span id="page-2-0"></span>**Abkürzungsverzeichnis**

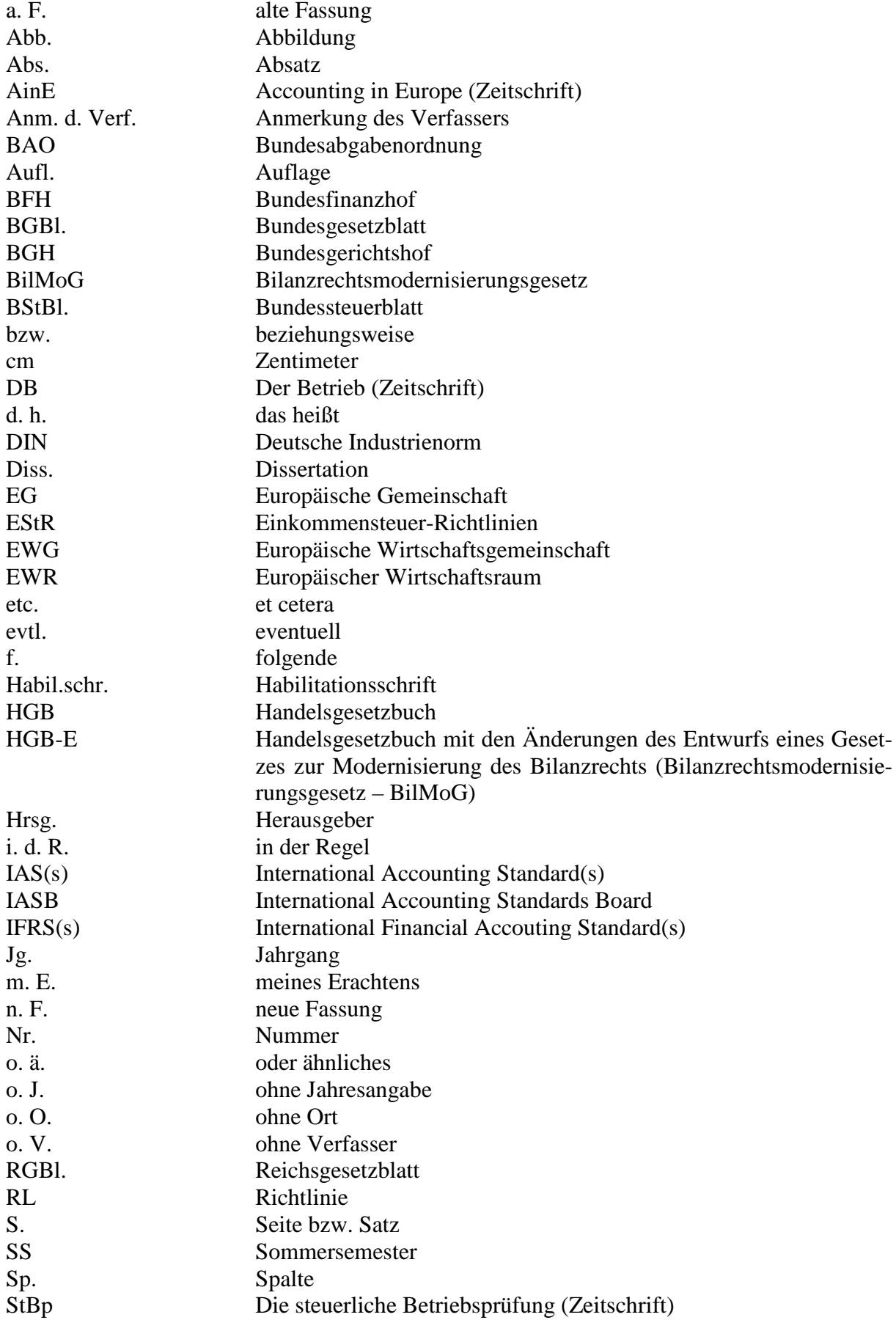

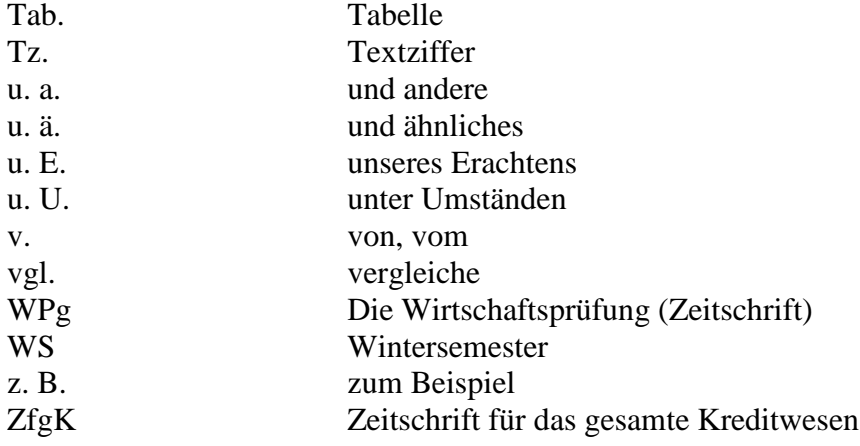

## <span id="page-4-0"></span>**1 Allgemeine Hinweise**

Die nachfolgenden Richtlinien geben Anhaltspunkte für die formale und materielle Gestaltung von wissenschaftlichen Arbeiten. Sie gelten insbesondere für wissenschaftliche Arbeiten im Schwerpunkt Internationale Rechnungslegung und Wirtschaftsprüfung. Abgesehen von wenigen Besonderheiten lassen sie sich jedoch auch auf Arbeiten zu anderen Teilgebieten der Wirtschaftswissenschaften anwenden.

Die nachfolgenden Ausführungen sind (bis auf den Zeilenabstand und die Ränder) in der Gliederung ihres Inhalts an den Aufbau wissenschaftlicher Arbeiten angelehnt. Zur schnellen Orientierung sind alle bedeutsamen Aspekte in Stichworten abgehandelt. Es wurde eine möglichst umfassende Behandlung der formalen Gestaltung insbesondere von Master-, Bachelorund Seminararbeiten angestrebt.

#### **Nur wenn alle folgenden acht Kriterien erfüllt werden, wird die Arbeit zur Korrektur angenommen:**

**(1) Format:** Es ist grundsätzlich das Format DIN A4 zu verwenden. Die Seiten sind nur einseitig zu beschreiben. Ein größeres Format (ausfaltbare Seiten) kommt nur für umfangreiche Tabellen, Schaubilder u. ä. in Betracht. Der Verwendung von Umweltschutzpapier steht nichts entgegen.

**(2) Anzahl der Exemplare:** Master- und Bachelorarbeiten müssen in zweifacher Ausfertigung (gebunden) im Prüfungsamt eingereicht werden. Seminararbeiten sind einfach und geheftet (z. B. in Schnellheftern) im Sekretariat des Lehrstuhls abzugeben. Zusätzlich sind die Arbeiten in elektronischer Form am Lehrstuhl für BWL, insbesondere Internationale Rechnungslegung und Wirtschaftsprüfung einzureichen (im Wordformat per E-Mail an das Sekretariat, andere Formate nach Absprache).

**(3) Umfang der Arbeit:** Am Lehrstuhl für BWL, insbesondere Internationale Rechnungslegung und Wirtschaftsprüfung, ist der Textteil einer Seminararbeit auf 12 Seiten begrenzt. Der Seitenumfang einer Bachelorarbeit sollte ca. 30 Seiten und einer Masterarbeit ca. 60 Seiten umfassen.

**(4) Rand- und Zeilenabstand:** Beim Layout des fortlaufenden Texts ist bei allen Arbeiten (Seminararbeiten, Master- und Bachelorarbeiten) links ein Seitenrand von 3 cm, rechts von 3,5 cm, oben von 2,5 cm und unten von 2 cm einzuhalten. Der Zeilenabstand ist 1,5-zeilig zu wählen.

**(5) Schriftart, -größe und Laufweite:** Der laufende Text ist in Times New Roman und Schriftgrad 12 pt mit normalem Zeichenabstand zu erstellen. Fußnoten, Tabellen und Übersichten können auch in Schriftgrad 10 pt formatiert werden.

**(6) Silbentrennung:** Diese ist zwingend anzuwenden (Vorsicht jedoch bei automatischer Silbentrennung, da bei dieser Fehler auftreten können).

**(7) Neue Rechtschreibung:** Die gesamte Arbeit ist gemäß den seit dem 1. August 2006 gültigen Regeln der neuen Rechtschreibreform zu verfassen.

**(8) Eidesstattliche Erklärung:** Die Arbeit ist am Ende mit einer eidesstattlichen Erklärung zu versehen. Für Bachelor- und Masterarbeiten ist der genaue Wortlaut gemäß den Vorgaben des Prüfungsamtes zu verwenden. Eine Vorlage für Seminararbeiten enthält Anhang VII.

Die weiteren Hinweise dieser Richtlinien haben ebenfalls den Charakter zwingender Vorschriften. Bei ihrer Beachtung kann der Kandidat sicher sein, dass seine wissenschaftliche Arbeit in formaler Hinsicht den gestellten Anforderungen gerecht wird. Für Fragestellungen, die hier nicht behandelt werden, ist eine für die gesamte Arbeit durchgängige, d. h. **einheitliche** formale Gestaltung zu wählen. Zum Aufbau der Arbeit gelten folgende weitere Hinweise:

**Römische Ziffern als Seitenzahlen:** Beginnend mit der ersten Seite des Inhaltsverzeichnisses sind folgende Verzeichnisse mit römischen Ziffern durchzunummerieren:

- Inhaltsverzeichnis,
- evtl. Abbildungsverzeichnis,
- evtl. Tabellenverzeichnis,
- Abkürzungsverzeichnis,
- evtl. Symbolverzeichnis.

**Arabische Ziffern als Seitenzahlen:** Beginnend mit der ersten Seite des Texts sind mit arabischen Ziffern fortlaufend zu versehen:

- Textteil,
- evtl. Anhang,
- Quellenverzeichnisse.

**Reihenfolge:** Die einzelnen Teile der Arbeit sind in folgender Reihenfolge einzuordnen:

- Titelblatt,
- Inhaltsverzeichnis,
- Abkürzungsverzeichnis,
- evtl. Abbildungsverzeichnis,
- evtl. Tabellenverzeichnis,
- evtl. Symbolverzeichnis,
- Textteil,
- evtl. Anhang,
- evtl. Verzeichnis der Gesetze, Verordnungen und Verwaltungsanweisungen,
- evtl. Rechtsprechungsverzeichnis,
- <span id="page-5-0"></span>- Literaturverzeichnis.

# **2 Vorspann der Arbeit**

Unter dem Vorspann einer Arbeit wird im Folgenden das Titelblatt der Arbeit, das Inhaltsverzeichnis und weitere dem eigentlichen Textteil voranzustellende Verzeichnisse verstanden.

# <span id="page-5-1"></span>**2.1 Titelblatt**

Hinsichtlich der notwendigen Bestandteile sowie der formalen Gestaltung des Titelblatts von Diplom-, Master- Bachelor- und Seminararbeiten sei auf die Anhänge I bis VI (S. 22 bis 28) verwiesen.

# <span id="page-6-0"></span>**2.2 Inhaltsverzeichnis**

Bezüglich der Gestaltung des Inhaltsverzeichnisses sei generell auf das Muster im Anhang auf S. 27 verwiesen.

**Aufzunehmende Angaben:** Entsprechend ihrer Reihenfolge in der Arbeit sind im Inhaltsverzeichnis vollständig und identisch die Überschriften des Textteils und der Verzeichnisse zu erfassen.

**Gliederungssystem:** Es ist das numerische Gliederungssystem anzuwenden.

**Aufbau der Gliederung:** Es darf zu keinem Gliederungspunkt lediglich ein Unterpunkt existieren. Unzulässig wäre z. B. folgende Gliederung:

2 Merkmale des positiven Wirtschaftsguts 2.1 Anknüpfung an Ausgaben 3 Merkmale des negativen Wirtschaftsguts

**Einrücken:** Die Überschriften des Textteils sind im Inhaltsverzeichnis grundsätzlich entsprechend der Tiefe der Untergliederung einzurücken.

**Seitenangaben:** Im Inhaltsverzeichnis sind die Seiten, auf denen die Überschriften aller Verzeichnisse sowie die Textüberschriften zu finden sind, anzugeben.

<span id="page-6-1"></span>**Abkürzungen** sind in Überschriften nicht zu verwenden.

# **2.3 Abbildungs- und Tabellenverzeichnis**

**Formaler Aufbau:** In einem Abbildungs- und/oder Tabellenverzeichnis sind anzugeben:

- die Abbildungs- oder Tabellennummern,
- die Abbildungs- oder Tabellenüberschriften entsprechend ihrem Wortlaut im Textteil der Arbeit,
- die Seitenzahlen, auf denen sich die Abbildungen oder Tabellen im Textteil der Arbeit befinden.

*Beispiel:*

Abbildungsverzeichnis

Seite

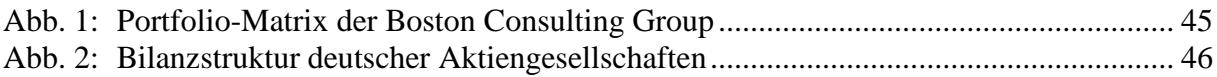

## <span id="page-6-2"></span>**2.4 Abkürzungs- und Symbolverzeichnis**

Hinsichtlich der formalen Gestaltung sei auf S. II verwiesen.

**Abkürzungen** sind sparsam zu verwenden. Bei ihrer ersten Verwendung im Text der Arbeit, ist der jeweilige Begriff auszuschreiben und die entsprechende Abkürzung in Klammer anzugeben. Dies gilt nicht für allgemein gebräuchliche Abkürzungen (z. B. d. h., bzw. o.ä.).

*Beispiel:*

Der International Accounting Standards Board (IASB) verabschiedet die International Financial Reporting Standards (IFRS).

Ungebräuchliche Abkürzungen (z. B. "Rst." für "Rückstellungen") sind gänzlich zu vermeiden. Abkürzungen sind eindeutig zu verwenden (z. B. nicht "StuW"/"StW" für "Steuer und Wirtschaft").

**Aufzunehmende Abkürzungen:** Es sind alle in der Arbeit verwendeten Abkürzungen in das Verzeichnis aufzunehmen.

**Aufzunehmende Symbole:** Es sind alle im Rahmen der Arbeit verwendeten Symbole aufzunehmen, d. h. sowohl Symbole aus Formeln, Tabellen und Abbildungen, die vom Bearbeiter selbst stammen, als auch solche, die aus fremden Quellen stammen.

**Eineindeutige Kennzeichnung:** Es dürfen nicht verschiedene Symbole mit gleicher Bedeutung verwendet werden.

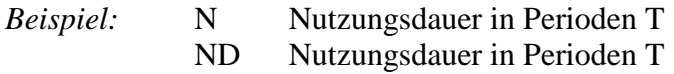

Andererseits dürfen einem Symbol nicht verschiedene Bedeutungen zugeordnet werden.

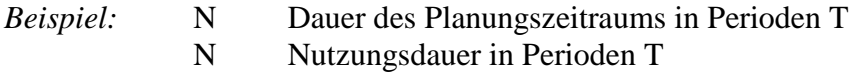

# <span id="page-7-0"></span>**3 Textteil der Arbeit**

Der Textteil einer wissenschaftlichen Arbeit enthält die eingehende Auseinandersetzung mit der Themenstellung.

# <span id="page-7-1"></span>**3.1 Formale Ordnung**

**Zeilenabstand bei Überschriften:** Überschriften haben zur letzten Zeile des vorausgehenden Absatzes mindestens den gleichen Abstand aufzuweisen wie zur ersten Zeile des nach der Überschrift beginnenden Absatzes. Dies ist i. d. R. eine Leerzeile. Zwischen zwei Überschriften ist kein Absatz zu bilden.

**Blocksatz:** Der laufende Text der Arbeit muss in Blocksatz (kein Flatterrand) dargestellt werden.

**Hervorhebungen:** Überschriften sind durch Fettdruck hervorzuheben. Im Text sollte von der Möglichkeit der Hervorhebung i. d. R. kein Gebrauch gemacht werden.

**Die Bildung von Absätzen im Text** erfolgt durch Einfügen einer vollständigen Leerzeile ohne positiven Erstzeileneinzug des neuen Absatzes. Von der Möglichkeit dieser optischen Strukturierung sollte sinnvoll, d. h. nach jedem abgeschlossenen Gedankengang, Gebrauch gemacht werden.

**Text zwischen Gliederungspunkten:** Zwischen einem Gliederungspunkt und einem ihm untergeordneten Punkt können in Einzelfällen kurze überleitende oder vorstrukturierende Ausführungen sinnvoll sein.

**Verweise innerhalb der Arbeit** erfolgen im Allgemeinen durch den in einer Fußnote gegebenen Hinweis "Vgl. oben Abschnitt ..., S. ..." bzw. "Vgl. unten Abschnitt ..., S. ..." oder ähnliche Formulierungen, die die betreffende Stelle der Arbeit genau bezeichnen.

# <span id="page-8-0"></span>**3.2 Hinweise zu Formulierung, Aufbau und Inhalt**

**Persönliche Bezüge:** Die Verwendung der "Ich-Form" oder "Wir-Form" ist in aller Regel zu vermeiden. In Sonderfällen können persönliche Bezüge wie "m. E." oder "u. E." angebracht sein.

Auch die Bezugnahme auf "den Verfasser" ist selten angebracht. Ausnahme: Die Kennzeichnung von Erläuterungen in Zitaten durch den Bearbeiter erfolgt mit dem Hinweis "Anm. d. Verf.".

**Satzbau:** Grundsätzlich sind einfache kurze Sätze langen verschachtelten vorzuziehen, da sie häufig der Klarheit der Ausführungen dienlicher sind und den Lesefluss nicht hemmen.

**Formulierungen:** Die Verwendung überschwänglicher, überspitzter, salopper u. ä. Formulierungen ist nicht empfehlenswert, da sie vielfach die Klarheit und Genauigkeit der getroffenen Aussage beeinträchtigen.

**Verwendung von Begriffen anderer Sprachen:** Werden Begriffe aus anderen Sprachen verwendet, so sind diese kursiv zu setzen. Insbesondere englische Begriffe sind mit Ausnahme von Eigennamen klein zu schreiben. Generell ist darauf zu achten, die Begriffe in der deutschen Sprache zu verwenden, außer die Übersetzung würde den Begriffsinhalt nicht korrekt wiedergeben.

**Aufzählungen:** Wenn im Text Begriffe aufgezählt werden, die im Folgenden erläutert werden, ist auf die gleiche Reihenfolge und auf die Vollständigkeit der Erläuterung zu achten.

**Inhalt der Überschriften:** Die Überschriften müssen den Inhalt des betreffenden Textabschnitts widerspiegeln. Die Gesamtheit der Überschriften muss einen klaren Überblick über den Aufbau der Arbeit vermitteln. Ganze Sätze als Überschriften sind auf jeden Fall zu vermeiden.

**Hauptüberschriften** dürfen keine identische oder fast identische Wiederholung des Themas der Arbeit, Unterüberschriften keine Wiederholung von Hauptüberschriften enthalten.

**Inhalt der Einleitung:** Notwendige Bestandteile einer jeden Einleitung sind:

- die Entwicklung der sich aus dem Thema ergebenden Problemstellung, sowie
- Erläuterungen zu Ziel und Aufbau der Arbeit (kann bei einer Seminararbeit entfallen)

In der Regel können nicht alle im Rahmen des Themas relevanten Fragen in der Arbeit ausführlich behandelt werden. Daher sind in vielen Fällen Eingrenzungen notwendig. Die vorgenommenen Eingrenzungen sind zu begründen. Formulierungen wie "... um den Rahmen dieser Arbeit nicht zu sprengen ..." u. ä. sind dabei zu vermeiden.

**Inhalt des Schlussteils:** Der Inhalt abschließender Ausführungen ist von den Erfordernissen des jeweiligen Themas her zu bestimmen. Unter anderem können hier Ausführungen folgender Art angebracht sein:

- knappe Zusammenfassung des oder der Ergebnisse der Arbeit,
- Darstellung von Ansätzen zu Lösungsversuchen des oder der in der Arbeit behandelten Probleme,
- Vermittlung eines Ausblicks auf die weitere Entwicklung der in der Arbeit erörterten Fra $ge(n)$ ,
- <span id="page-9-0"></span>- kritisches Resümee des in der Arbeit behandelten Problems.

## **3.3 Verwendung von Gesetzen, Verordnungen, Verwaltungsanweisungen und anderer Rechnungslegungsnormen**

**Bezüge zu Gesetzen, Verordnungen, Verwaltungsanweisungen und anderer Rechnungslegungsnormen** sind im laufenden Text herzustellen. Ein Verweis in den Fußnoten ist dann sinnvoll, wenn beispielweise auf den einleitenden Passus von Gesetzen, Verordnungen, etc. ein Bezug hergestellt werden soll.

#### *Beispiele:*

Für einen nach § 301 Abs. 3 HGB auszuweisenden Geschäfts- oder Firmenwert sieht § 309 Abs. 1 S. 1 HGB unter anderem eine Abschreibung von mindestens einem Viertel je folgendem Geschäftsjahr vor. Nach § 309 Abs. 1 S. 1 HGB-E wird die Abschreibung eines auszuweisenden Geschäfts- oder Firmenwertes gemäß den Vorschriften des Ersten Abschnitts zu den Handelsbüchern bestimmt. Die Anwendung der allgemeinen Bewertungsvorschriften für alle Kaufleute wird dadurch ermöglicht, dass der entgeltlich erworbene Geschäfts- oder Firmenwert mit § 246 Abs. 1 S. 4 HGB-E in den Stand eines fiktiven zeitlich begrenzt nutzbaren Vermögensgegenstand erhoben wird. 1

<sup>1</sup> Vgl. Bundesregierung  $(2008)$ , S. 104.

Zum Ansatz des Sachanlagevermögens müssen nach IAS 16.7 zwei Ansatzkriterien erfüllt sein. Es muss wahrscheinlich sein, dass ein mit der Sachanlage verbundener künftiger wirtschaftlicher Nutzen dem Unternehmen zufließen wird und die Bewertung der Anschaffungsoder Herstellungskosten verlässlich ist.

Mit der Richtlinie 2006/43/EG wird eine Harmonisierung der Abschlussprüfung innerhalb des Europäischen Wirtschaftsraums (EWR) auf hohem Niveau angestrebt.<sup>1</sup> Art. 49 der Richtlinie 2006/43/EG bringt in diesem Zusammenhang eine Änderung der 4. EG-RL und der 7. EG-RL mit sich.

<sup>1</sup> Vgl. Erwägungsgrund Nr. 5 der Richtlinie 2006/43/EG.

**Das Zitieren von EG-Richtlinien, -Verordnungen und -Entscheidungen** erfordert die genaue Beachtung der Gliederungssystematik dieser Rechtsakte.<sup>1</sup> Andernfalls ist die Nachvollziehbarkeit der Verweise nicht unbedingt gegeben, da sich die Gliederungssystematik aus den Rechtsakten nicht direkt erkennen lässt.

<sup>1</sup> Zur Gliederungssystematik vgl. Europäische Gemeinschaft (2003), S. 48.

7

**Die Wiedergabe von Gesetzestexten** (oder auch Standards etc.) ist immer auf das Gesetz zu beziehen. Ein Verweis anhand von Fußnoten auf Literaturquellen ist für die reine Wiedergabe des Inhalts nicht sinnvoll. Anders sieht dies bei Erklärungen, Erläuterungen und Auslegungen zum Inhalt aus, hierzu sind Verweise angebracht.

# <span id="page-10-0"></span>**3.4 Abbildungen und Tabellen**

**Unterschriften:** Tabellen und Schaubilder sind mit einer Unterschrift zu versehen, die ihren Inhalt genau angibt.

**Kein Ersatz für Text:** Auf Abbildungen oder Tabellen ist im Text hinzuweisen. Des Weiteren sind sie ausreichend zu erläutern.

**Nummerierung:** Enthält der Text mehrere Tabellen oder Abbildungen, so sind diese fortlaufend mit arabischen Ziffern unter Voranstellung der Abkürzungen "Tab." bzw. "Abb." zu nummerieren. Die Nummerierung ist für Abbildungen und Tabellen gesondert vorzunehmen.

**Symbole**, die speziell im Rahmen einer Darstellung verwendet werden, sind sowohl beim ersten Auftreten im Text als auch im Symbolverzeichnis zu erläutern.

**Quellenangaben** erfolgen, soweit erforderlich, unmittelbar unter der betreffenden Darstellung unter Voranstellung des Worts "Quelle:". Sie gehören nicht in eine Fußnote. Für den Inhalt der Quellenangaben gelten im Übrigen die für das Zitieren gegebenen Hinweise. Sie enthalten gegebenenfalls auch Angaben darüber, ob der Bearbeiter die Darstellung gegenüber der Quelle verändert hat. Die verwendeten Quellen sind in das Literaturverzeichnis oder gegebenenfalls in ein anderes Verzeichnis aufzunehmen.

*Beispiel:*

Abb. 1: Aufgaben der Kosten- und Leistungsrechnung (Quelle: Coenenberg, A. G. (2007), S. 20)

Falls eine Abbildung aus der Literatur graphisch modifiziert oder inhaltlich ergänzt übernommen wird, wäre die Fundstelle folgendermaßen auszuweisen:

*Beispiel:*

Abb. 2: Komplexität in der Prozesskostenrechnung (in Anlehnung an: Coenenberg, A. G. (2007), S. 224)

# <span id="page-10-1"></span>**3.5 Zitation**

Jede von anderen Autoren wörtlich in die Arbeit übernommene Textstelle sowie jede sich an die Gedankengänge anderer Autoren eng anlehnende Stelle der Arbeit ist ausdrücklich zu kennzeichnen und durch genaue Quellenangaben zu belegen. Lediglich Ausführungen, die zum gesicherten Bestand der Allgemeinbildung der betreffenden Fachausbildung gehören, brauchen nicht durch eine entsprechende Quellenangabe belegt zu werden. Sowohl wörtliche als auch sinngemäße Zitate sind grundsätzlich der Originalquelle zu entnehmen.

Dabei sind alle Zitate sorgfältig mit den Originalquellen zu vergleichen. Zitate sind so vorzunehmen, dass sie durch die Entnahme aus dem in der Originalquelle bestehenden und durch die Einfügung in den vom Zitierenden geschaffenen Zusammenhang keinen anderen Sinn erhalten (Verfälschung des Aussagegehalts).

*Beispiel (Verfälschung beim Zitieren):*

In der Quelle heißt es "Aktivierungspflicht besteht, wenn ...". Zitiert wird fälschlicherweise: "Aktivierungspflicht besteht *nur*, wenn ...".

**Herrschende Meinung:** Wird im Text von herrschender Literaturmeinung gesprochen, so sind in der Fußnote dementsprechend auch mehrere Literaturquellen anzugeben.

**Zitierfähigkeit:** Nur veröffentlichte Quellen sind zitierfähig. Diese Anforderung dient der Nachvollziehbarkeit und der Kontrolle. Werden in diesem Sinne nicht zitierfähige Unterlagen wie Referate, briefliche Auskünfte oder mündliche Informationen ausnahmsweise verwendet, so ist darauf unter Nennung des Urhebers in der betreffenden Fußnote zu verweisen. Derartige Quellen sind nicht in das Literaturverzeichnis aufzunehmen. Briefe und Gesprächsprotokolle können gegebenenfalls im Anhang wiedergegeben werden.

**Zitierwürdigkeit:** In aller Regel nicht zitierwürdig sind Publikumszeitschriften und entsprechende Publikationen (z. B. "Sport & Fitness" oder "Tipp der Woche").

**Neuester Stand:** Grundsätzlich ist der Stand der zitierten Literatur, Gesetzgebung und Rechtsprechung in neuester Auflage zugrunde zu legen. Dem steht die Bezugnahme auf Quellen älteren Datums nicht entgegen. Sie kann bei grundlegender Bedeutung oder zur Darlegung von Entwicklungen sogar geboten sein.

*Beispiel:* Erläuterung der Entwicklung der dynamischen Bilanz Eugen Schmalenbachs unter Heranziehung verschiedener Auflagen seines Buchs "Dynamische Bilanz".

**Wörtliche Zitate** sind in Anführungszeichen zu setzen. Sie sind grundsätzlich unverändert zu übernehmen. Jedoch können Druckfehler im Zitat berichtigt werden. Die Verwendung wörtlicher Zitate empfiehlt sich in der Regel nur zur Wiedergabe besonders treffender Formulierungen (z. B. Definitionen). Wörtliche Zitate sollten nur ausnahmsweise und äußerst sparsam verwendet werden

**Lange wörtliche Zitate** sind nach Möglichkeit zu vermeiden. Ihnen sind zusammenfassende inhaltliche Wiedergaben vorzuziehen.

**In einem wörtlichen Zitat** enthaltene Fußnoten sind nicht zu übernehmen. Ihre Auslassung ist nicht kenntlich zu machen.

**Hervorhebungen in wörtlich zitierten Texten** durch Sperrschrift, Fett- bzw. Kursivdruck oder Unterstreichungen sind grundsätzlich unverändert in die Arbeit zu übernehmen. Falls keine Übernahme erfolgt, ist in der betreffenden Fußnote an die Quellenangabe in Klammern ein entsprechender Hinweis anzufügen.

*Beispiele:* (im Original gesperrt) (im Original zum Teil kursiv gedruckt)

**Wörtliche Zitate in wörtlichen Zitaten** sind zu vermeiden. Sie sollten durch mehrere aufeinanderfolgende inhaltliche Zitate ersetzt werden. Soweit sie erfolgen, sind sie durch einfache Anführungszeichen (z. B. "`...´") kenntlich zu machen.

**Hinzufügungen,** die innerhalb eines in Anführungszeichen stehenden Zitats aus stilistischen Gründen o. ä. erforderlich sind, werden in eckige Klammern gesetzt (u. U. mit dem Zusatz "Anm. d. Verf."). Sie dürfen keinesfalls den Sinn des zitierten Texts verändern und somit verfälschen.

#### *Beispiel:*

Der BFH führt aus: "Dieses Recht [der Anspruch auf Unterlassung des Wettbewerbs, Anm. d. Verf.] würde daher auch bei einer Veräußerung mit übertragen."

**Auslassungen** innerhalb eines wörtlichen Zitats sind durch drei Punkte "..." kenntlich zu machen.

**Hervorhebungen des Bearbeiters in wörtlich zitierten Texten** durch Fettdruck etc. sind, falls das Original keine Hervorhebungen enthält, in der betreffenden Fußnote im Anschluss an die Quellenangabe durch einen entsprechenden Hinweis anzuzeigen.

*Beispiel:* ("...", Hervorhebung des Verfassers).

<span id="page-12-0"></span>**Sinngemäße Zitate** sind gleichfalls durch Quellennachweis in einer Fußnote zu belegen.

# **3.6 Fußnoten**

**Schreibweise der Fußnotenziffern:** Sie sind im Text ohne Leertaste hochgestellt in arabischen Ziffern zu schreiben. Eine Fußnotenziffer soll grundsätzlich am Ende des zitierten Gedankengangs stehen. Dies gilt sowohl für wörtliche als auch für sinngemäße Zitate. Auch wenn der Name des Verfassers der zitierten Ausführungen im Text der Arbeit genannt wird, ist die Fußnote nicht hinter dem Verfassernamen anzubringen, sondern am Ende des Zitats. Verfassernamen sollten nur dann in den Text aufgenommen werden, wenn dies für das Verständnis des Inhalts der Darstellung (z.B. direkte Diskussion unterschiedlicher Literaturmeinungen etc.) unbedingt notwendig ist.

#### *Beispiel:*

*Wöhe* spricht in diesem Zusammenhang von einem durch Ausgaben geschaffenen Nutzungsvorrat. $1$ 

**Materieller Inhalt der Fußnoten:** Die Anmerkungen dienen in erster Linie zur Angabe von Fundstellen der im Text der Arbeit genannten Zitate sowie zur Aufnahme ergänzender Quellenhinweise.

Darüber hinaus können in den Anmerkungen ergänzende Hinweise zum Text sowie Erläuterungen u. ä. untergebracht werden, die im Zusammenhang des Texts stören würden und/oder von untergeordneter Bedeutung sind. Allerdings dürfen keine für den Zusammenhang der Arbeit bedeutsamen Ausführungen in die Anmerkungen verlagert werden.

**Anzahl der Quellenhinweise:** Umfang und Ausmaß der Angabe von Quellen in Fußnoten wird allein durch die verarbeiteten und im Text verwendeten Quellen bestimmt. Diese und nur diese Quellen müssen ohne jede Ausnahme zitiert werden.

**Angaben zur Fundstelle:** Da wissenschaftliche Arbeiten und Seminararbeiten zwingend ein Quellenverzeichnis aufweisen müssen, ist in den Fußnoten eine **Kurzzitierweise** zu wählen. Das Kurzzitat ist so aufzubauen, dass eine eindeutige Zuordnung zur vollbelegten Fundstelle im Quellenverzeichnis möglich ist. Die gewählte Zitierweise muss in der Arbeit konsequent durchgehalten werden.

Folgende Grundstruktur des Kurzzitats ist für die häufigsten Arten von Quellen zu wählen:

- Name,
- Vorname(n) (abgekürzt),
- Jahr der Veröffentlichung in Klammern,
- genaue Fundstelle (siehe hierzu die folgenden Anmerkungen).

Eine Ausnahme stellen aus der **Rechtsprechung** entnommene Zitate dar, die folgendermaßen zitiert werden:

- Name des Gerichts,
- Jahr der Entscheidung in Klammern,
- genaue Fundstelle.

#### *Beispiel:*

<sup>1</sup> BFH (1961), S. 237.

**Die Fundstelle eines Zitats** ist genau zu benennen. Anzugeben ist die Seite/Spalte (z. B. "S. 213" oder "Sp. 97") oder falls sich das Zitat über eine weitere Seite/Spalte erstreckt (z. B. "S. 213 f.") bzw. bei mehreren folgenden Seiten/Spalten (z. B. "S. 213 – 220").

**Bei mehr als zwei Verfassern** wird nur der erste Verfasser mit abgekürztem Vornamen aufgeführt, die anderen Verfasser werden durch den Vermerk "u. a." ersetzt.

*Beispiel mit zwei Verfassern:*

<sup>1</sup> Vgl. Haller, A./Eierle, B. (2004), S. 32 f.

*Beispiel mit mehr als zwei Verfassern:*

Vgl. Heinhold, M. u. a. (2001), S. 17 f.

**Bei Kommentaren** erfolgt die genaue Bezeichnung der Fundstelle durch Angabe der betreffenden Textziffer ("Tz.") o. ä. (die zusätzliche Angabe der Seite ist bei Anmerkungen etc., die über mehrere Seiten gehen, angebracht). Zudem ist der entsprechende Paragraph aus dem kommentierten Gesetz anzugeben.

- <sup>1</sup> Vgl. Adler, H. u.a. (1995), § 275 Tz. 12.<br><sup>2</sup> Vgl. Wollmart, B. (Ocar, B. (2003), Kapita
- <sup>2</sup> Vgl. Wollmert, P./Oser, P. (2003), Kapitel VI, Tz. 10.<br><sup>3</sup> Vgl. Ellrott, H./Krämar, A. (2006), § 266 Tz. 01.
- <sup>3</sup> Vgl. Ellrott, H./Krämer, A. (2006), § 266 Tz. 91.

**Bei mehreren Fundstellen** sind die Quellen hintereinander in alphabetischer oder chronologischer Reihenfolge getrennt durch einen Strichpunkt zu schreiben. Dieses Wahlrecht ist in der gesamten Arbeit einheitlich auszuüben.

<sup>1</sup> Vgl. o. V. (1965), S. 20; Pfleger, G. (1986), S. 400; Weber, E. (1987), S. 393.

**Anordnung der Fußnoten:** Der Fußnotenteil ist durch einen waagerechten Strich vom Textteil zu trennen. Die Fußnotenziffern stehen in einer Fluchtlinie mit dem Textteil der Arbeit. Die Anmerkungen selbst werden hinter die Fußnotenziffern in der ersten Zeile der Fußnote eingerückt.

*Beispiel:*

Text...

 $\overline{\phantom{a}}$  , where  $\overline{\phantom{a}}$  $\frac{1}{1}$  Vgl. Weber, E. (1987), S. 393.

**Zeilenabstand:** Der Fußnotentext ist einzeilig zu schreiben.

**Blocksatz:** Der Fußnotentext sollte in Blocksatz (kein Flatterrand) dargestellt werden.

**Einleitung der Fußnoten:** Den Quellenangaben zu wörtlichen Zitaten dürfen keine einleitenden Hinweise wie "Vgl.", "Siehe", "So auch" u. ä. vorangestellt werden. Quellenangaben zu sinngemäßen Zitaten sind mit der Abkürzung "Vgl." oder einem anderen Hinweis einzuleiten.

- <sup>1</sup> Pfleger, G. (1986), S. 15.
- <sup>2</sup> Vgl. Deutsche Bank (Hrsg.) (1969), S. 7.<br><sup>3</sup> Vel. Institut der Wirtschaftsprüfen (Hrsg.)
- <sup>3</sup> Vgl. Institut der Wirtschaftsprüfer (Hrsg.) (2000), S. 512.

Bei ergänzenden Quellenverweisen ist häufig eine nähere Erläuterung angebracht, um klarzustellen, in welchem Zusammenhang, zu welchem Zweck o. ä. die Quelle genannt wird.

#### *Beispiel:*

Zum Begriff der Gemeinkosten vgl. Coenenberg, A. G. (2007), S. 32.

**Abschluss der Fußnoten:** Da Fußnoten stets Satzcharakter aufweisen, sind sie mit einem Punkt zu beenden. Falls das letzte Zeichen des Fußnotentexts bereits ein Abkürzungspunkt ist (z.B. bei f.), ist kein zusätzlicher Satzendpunkt zu setzen.

**Zitieren aus zweiter Hand** ist, soweit es sich nicht vermeiden lässt, dadurch kenntlich zu machen, dass in der Fußnote zuerst die Originalquelle und dann mit dem Hinweis "zitiert nach" die benutzte Sekundärquelle genannt wird. Diese Vorgehensweise kann ausnahmsweise angebracht sein, wenn die Originalquelle nur mit unverhältnismäßigem Aufwand beschafft werden könnte.

#### *Beispiel:*

<sup>1</sup> Vgl. New Zealand Society of Accounting (1989) zitiert nach Stolowy, H./Walser-Prochazka, S. (1992), S. 206.

**Fußnotenstellung:** Nach Möglichkeit ist darauf zu achten, dass ein Fußnotenzeichen im Text und die dazugehörige Fußnote vollständig auf derselben Seite stehen.

# <span id="page-14-0"></span>**3.7 Zitierfähigkeit von Internetquellen**

Grundsätzlich ist die Zitierung von Quellen des Internets zu vermeiden, wenn das entsprechende Dokument in gedruckter Form, z. B. Aufsatz in Zeitschrift oder Buch, vorliegt. Sollte in Ausnahmefällen die Information nur sehr schwer zu beschaffen sein (zeitliche und räumliche Schwierigkeiten des Zugangs), kann auf das Internet zurückgegriffen werden.

Bei der Zitierung des Internets sind folgende Regeln zu beachten:

- a) Zitierungen müssen **eindeutig identifizierbar** sein.
- b) Kurzzitierweise in den Fußnoten:

Name (Jahr), ggf. Seitenzahl.

(Die Seitenzahlen beziehen sich auf eine ausgedruckte Version dieser Quelle, falls keine eigenständigen Seitenzahlen vorhanden sind.)

#### *Beispiele:*

- <sup>1</sup> Vgl. Securities and Exchange Commission (2000), S.  $37 39$ .
- <sup>2</sup> AICPA (2000), S. 3.
- c) Angaben im Literaturverzeichnis:
- Name, Vorname (Jahr): Titel, Abrufbar unter: Schema://Internet-Protokoll-Teile/Pfad (ggf. Link bei cgi-Skript), Stand: [tt.mm.jj], Abfrage: [tt.mm.jj]; [hh.mm] Uhr, ggf. erste und letzte Seitenzahl.

(Die Seitenzahlen beziehen sich auf eine ausgedruckte Version dieser Quelle, falls keine eigenständigen Seitenzahlen vorhanden sind.)

#### *Beispiele:*

- Securities and Exchange Commission (2000): SEC Concept Release: International Accounting Standards, Abrufbar unter: http://www.sec.gov/rules/concept/34-42430.htm, Stand: 18.2.2000, Abfrage: 17.7.2000, 10.15 Uhr, S. 1 – 49.
- American Institute of Certified Public Accountants (2000): Summary of AICPA Operations, Abrufbar unter: http://www.aicpa.org/members/summary.htm, Stand: 17.7.2000, Abfrage:  $17.7.2000$ ,  $10.00$  Uhr, S.  $1 - 4$ .

# <span id="page-15-0"></span>**4 Anhang und Quellenverzeichnisse**

Im Anhang können insbesondere bei Seminararbeiten – zur Ergänzung der textlichen Ausführungen – Übersichten, Tabellen und Graphiken aufgenommen werden. Bei Diplomarbeiten dagegen ist diese Vorgehensweise nur bei umfangreicheren Ergänzungen zu empfehlen, z. B. Fragebogen zu einer durchgeführten empirischen Untersuchung. Der Anhang darf darüber hinaus keine weiterführenden Erläuterungen, z. B. Beurteilungen von Untersuchungsergebnissen, enthalten. Dazu werden im Folgenden verschiedene Quellenverzeichnisse erläutert.

# <span id="page-15-1"></span>**4.1 Anhang**

Gegebenenfalls sind zur näheren Kennzeichnung einzelner Teile des Anhangs Zusätze zu verwenden und ein Anhangsverzeichnis als erste Seite des Anhangs anzulegen (Beispiel S. 22).

**Bezug zu den übrigen Teilen der Arbeit:** Jeder Anhang muss in einem direkten Bezug zu mindestens einer bestimmten Stelle des Texts der Arbeit stehen. Dementsprechend muss mindestens an einer Stelle des Textteils der Arbeit ein Verweis auf den Anhang bzw. bestimmte Ausführungen, Darstellungen o. ä. des Anhangs erfolgen.

**Der Umfang des Anhangs** darf ein sinnvolles Verhältnis zum Textteil der Arbeit nicht überschreiten. D. h. in den Anhang dürfen keine Bestandteile des Textteils verlagert werden, die für den Lesefluss bedeutend sind und den Zweck des Anhangs zur Ausgliederung von Übersichten, Tabellen und Graphiken entfremden.

# <span id="page-16-0"></span>**4.2 Verzeichnis der Gesetze, Verordnungen, Verwaltungsanweisungen und anderer Rechnungslegungsnormen**

Wird in der Arbeit mit Gesetzen und/oder Verordnungen gearbeitet sowie auf Verwaltungsanweisungen verwiesen, so ist vor dem Literaturverzeichnis ein eigenes Verzeichnis der Gesetze, Verordnungen, Verwaltungsanweisungen und anderer Rechnungslegungsnormen einzufügen. Darin sind die entsprechenden Gesetze etc. mit vollständiger Bezeichnung, Fundstelle und jeweils verwendeter Fassung anzugeben.

**Aufzunehmende Quellen**: In das Verzeichnis sind Gesetze etc. in der jeweils geltenden Fassung aufzunehmen. Wird eine ältere Fassung neben der derzeit geltenden verwendet, so sind beide aufzunehmen und in der Verwendung entsprechend kenntlich zu machen.

Folgende Quellen sind z. B. in das Verzeichnis aufzunehmen, wenn auf sie im Textteil der Arbeit durch Berücksichtigung in einer Fußnote Bezug genommen wird:

- amtliche Mitteilungen, Erlasse, Verfügungen, Rundschreiben u. ä. (z. B. Verwaltungsanweisungen des Bundesministers der Finanzen),
- Dokumente der gesetzgeberischen Vorarbeiten und des Gesetzgebungsverfahrens sowie Gutachten, Entwürfe hierzu u. ä. (z. B. Regierungsentwurf zu einem Gesetz),
- Statuten und Satzungen von Vereinen, Verbänden sowie Geschäftsordnungen u. ä.

**Die Einordnung der Quelle in das Verzeichnis** erfolgt in alphabetischer Reihenfolge entsprechend der Namen der Quellen.

**Fundstelle:** Es sind nach Möglichkeit amtliche Veröffentlichungen als Fundstelle der Gesetze etc. anzugeben, also nicht Zeitschriften, Kommentare etc., sondern Gesetzesblätter u. ä.

Bei **Gesetzen** ist folgendes anzugeben:

- 1. Name des Gesetzes (Abkürzung, falls üblich),
- 2. Jahr der Veröffentlichung in Klammern,
- 3. vollständige Namensangabe des Gesetzes entsprechend der amtlichen Veröffentlichung,
- 4. Datum des Gesetzes ("vom ..."),
- 5. bei Bezugnahme auf eine geänderte Fassung Angabe des Datums (z. B. "in der Fassung vom ..."),
- 6. das Wort "in:",
- 7. Name der Fundstelle (Abkürzung, falls üblich),
- 8. gegebenenfalls Band, Teil o. ä.,
- 9. erste Seite bzw. Spalte.
- HGB a.F. (1985): Handelsgesetzbuch vom 10.5.1897 (RGBl. S. 219) mit allen späteren Änderungen einschließlich der Änderungen durch das Bilanzrichtlinien-Gesetz vom 19.12.1985, in: BGBl. I, S. 2355.
- HGB (2007): Handelsgesetzbuch in der im Bundesgesetzblatt Teil III, Gliederungsnummer 4100-1, veröffentlichten bereinigten Fassung, zuletzt geändert durch Artikel 17 des Gesetzes vom 21. Dezember 2007, in: BGBl. I, S. 3089.

Entsprechend wird bei **Rechtsverordnungen** verfahren.

#### *Beispiel:*

BAO (1977): Abgabenordnung in der Fassung der Bekanntmachung vom 16.3.1976, in: BGBl. I, S. 613, berichtigt 1977 I, S. 269.

Bei **Verwaltungsanweisungen** gilt dies ebenfalls.

#### *Beispiel:*

EStR (1994): Einkommensteuer-Richtlinien in der Fassung der Bekanntmachung vom 18.3.1994, in: Bundesanzeiger Nr. 104a, BStBl. I Sondernummer 1.

**Andere Quellen** sind in Anlehnung an die hier und zum Literaturverzeichnis gegebenen Hinweise so genau zu bezeichnen, wie dies zur eindeutigen Kennzeichnung und leichten Auffindung notwendig ist.

#### *Beispiel:*

Bundesregierung (2008): Entwurf eines Gesetzes zur Modernisierung des Bilanzrechts (Bilanzrechtsmodernisierungsgesetz – BilMoG).

## <span id="page-17-0"></span>**4.3 Rechtsprechungsverzeichnis**

Die verwendeten Urteile sind nach Gerichten geordnet chronologisch anzuführen, wobei zu jedem Urteil das Gericht, das Aktenzeichen, das Urteilsdatum und die Fundstelle angegeben werden müssen. Der Inhalt der Überschrift richtet sich nach den Arten der in das Verzeichnis aufzunehmenden Quellen. Eine Aufgliederung getrennt nach Quellenarten ist in der Regel nicht angebracht.

**Formaler Aufbau:** Die Entscheidungen sind alphabetisch zu ordnen.

**Tabellarische Ordnung:** Übersichtlich ist die Schreibweise in senkrechten Spalten, die folgende Angaben enthalten:

- 1. Name des Gerichts (Abkürzung, falls üblich),
- 2. Jahr der Entscheidung in Klammern,
- 3. die Abkürzung "v.",
- 4. Datum der Entscheidung,
- 5. Aktenzeichen,
- 6. Name der Fundstelle (Abkürzung, falls üblich),
- 7. Erscheinungsjahr,
- 8. gegebenenfalls Band, Teil o. ä.,<br>9. erste Seite bzw. Spalte des Ents
- 9. erste Seite bzw. Spalte des Entscheidungstexts.

*Beispiel:*

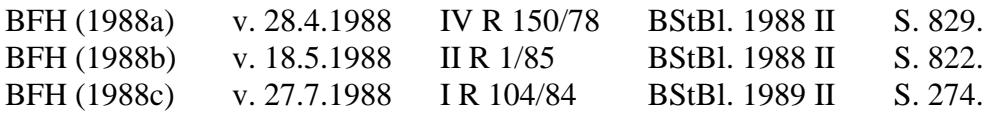

# <span id="page-18-0"></span>**4.4 Literaturverzeichnis**

Das Literaturverzeichnis enthält in alphanumerischer Reihenfolge alle Schriften, die im Text zitiert wurden. Für Art und Anordnung der zu einer Schrift anzuführenden bibliographischen Daten gilt, dass grundsätzlich alle bibliographischen Daten anzugeben sind, die zum Auffinden einer Schrift benötigt werden.

# <span id="page-18-1"></span>**4.4.1 Formale Ordnung**

**Formaler Aufbau:** Die Angaben haben mit dem/n Familiennamen und Vornamen des/r Verfasser(s) gefolgt von der im Kurzzitat verwendeten Jahreszahl zu beginnen. Danach folgt die vollständige Quellenangabe.

**Die Einordnung der Titel in das Literaturverzeichnis** erfolgt alphanumerisch nach dem Familiennamen des – bei mehreren Verfassern des ersten – Verfassers, wobei zuerst sämtliche allein verfassten Schriften des Erstverfassers genannt werden. Innerhalb von mehreren Werken desselben Autors gilt die zeitliche Reihenfolge.

**Aufzunehmende Literatur:** Im Literaturverzeichnis sind alle Titel anzugeben, auf die im Textteil der Arbeit Bezug genommen wird. Nicht zitierte Literatur darf nicht in das Literaturverzeichnis aufgenommen werden.

# <span id="page-18-2"></span>**4.4.2 Einzelne Angaben**

**Vorname(n):** Der bzw. die Vornamen sind im Literaturverzeichnis abgekürzt aufzunehmen.

**Mehrere Verfasser:** Wurde ein Werk von mehreren Autoren verfasst, so sind die Familiennamen und Vornamen aller Verfasser anzugeben.

*Beispiele:*

Coenenberg, A. G./Baum, H.-G./Günter T. (2007): Strategisches Controlling, Stuttgart 2007.

Heinhold, M./Obermann, V./Pasch, H. (2001): Buchführung, Stuttgart 2001.

**Fehlen des Verfassernamens:** Ist kein Verfasser vorhanden, so verwendet man den Vermerk "o. V.". Handelt es sich dabei jedoch um eine Veröffentlichung durch ein Unternehmen oder Institut, so verwendet man stattdessen den Namen und Vornamen des Herausgebers mit dem Zusatz (Hrsg.).

*Beispiele:*

- o. V. (1965): Rückstellungen für Kulanzleistungen nach der neuesten BFH-Rechtsprechung, in: StBp 1965, 5. Jg., S. 406 – 407.
- Deutsche Bank (Hrsg.) (1969): Umwandlung und Verschmelzung von Unternehmen, Düsseldorf 1969.

**Namenszusätze:** Die Angabe von Namenszusätzen wie "von", "de", "van" u. ä. erfolgt nach der Nennung der abgekürzten Vornamen.

#### *Beispiel:*

Wysocki, K. v. (1981): Sozialbilanzen, Stuttgart/New York 1981.

**Bei mehreren Veröffentlichungen eines Autors** im selben Jahr sind diese durch Anfügen eines Kleinbuchstabens in alphabetischer Reihenfolge an das Erscheinungsjahr zu unterscheiden.

#### *Beispiele:*

- Coenenberg, A. G. (1986a): Gliederungs-, Bilanzierungs- und Bewertungsentscheidungen bei der Anpassung des Einzelabschlusses nach dem Bilanzrichtlinien-Gesetz, in: DB 1986, 39. Jg., Heft 31, S. 1581-1589.
- Coenenberg, A. G. (1986b): Verkehrswert und Restbetriebsbelastung im Rahmen der Entschädigung für die Enteignung landwirtschaftlicher Grundflächen, in: DB 1986, 39. Jg., Beilage 2 zu Heft 13.

**Akademische Grade und Titel** der Verfasser wie "Dr.", "Prof.", "Dipl.-Kfm." etc. werden nicht in die Literaturangaben übernommen.

**Standardwerke**, z. B. Kommentare, deren Autoren im Laufe der Zeit wechseln, werden häufig nicht unter den Namen der gegenwärtigen Autoren geführt, sondern unter den Namen der bereits bekannten ursprünglichen Autoren. Die Bearbeiter sind dann hinter der Auflage und dem Vermerk "bearbeitet von" mit Vornamen und Namen anzuführen.

#### *Beispiel:*

Adler, H./Düring, W./Sschmaltz, K. (1995): Rechnungslegung und Prüfung der Unternehmen, Band 1, 6. Aufl., bearbeitet von K.-H. Forster, R. Goerdeler, J. Lanfermann, H. P. Müller, W. Müller, G. Siepe, K. Stolberg, S. Weirich, Stuttgart 1995, Stand 1. Juli 1994.

**Mehrere Teile eines Titels:** Zeitschriftenartikel, Aufsätze u. ä., die in mehreren Teilen erschienen sind, werden als eine Literaturangabe in das Verzeichnis aufgenommen. Verschiedene Bände eines Buchs u. ä. dagegen sind als mehrere Literaturangaben zu behandeln.

#### *Beispiele:*

- Kramer, J. (1989): Buy-Outs in Deutschland (Teil I und II), in: ZfgK 1989, 42. Jg., Heft 20 und 21, S. 954 – 961 und S. 1001 – 1003.
- Institut der Wirtschaftsprüfer (Hrsg.) (2006): Wirtschaftsprüfer-Handbuch 2006, Band 1, Düsseldorf 2006.

Institut der Wirtschaftsprüfer (Hrsg.) (2007): Wirtschaftsprüfer-Handbuch 2008, Band 2, Düsseldorf 2007.

**Auflage:** Ist von einem Werk (bislang) nur eine Auflage erschienen, so darf die Auflage nicht angegeben werden. Sind von einem Werk bereits mehrere Auflagen erschienen, so ist die vom Bearbeiter benutzte Auflage anzugeben. Soweit nicht aus besonderem Grund Bezug auf ältere Auflagen von Büchern genommen wird, ist die neueste erschienene Auflage zugrundezulegen. Es dürfen nur mit sachlichem Grund (z. B. Aufzeigen einer Entwicklung) verschiedene Auflagen eines Werks verwendet werden.

#### *Beispiele:*

Schmalenbach, E. (1926): Dynamische Bilanz, 4. Aufl., Leipzig 1926.

Schmalenbach, E. (1962): Dynamische Bilanz, 13. Aufl., bearbeitet von R. Bauer, Köln/Opladen 1962.

**Erscheinungsort:** Außer bei Periodika wie z. B. Zeitschriften und u. U. bei Zeitungen ist der Erscheinungsort des Werks anzugeben (bei fehlender Ortsangabe "o. O."). Erscheinungsort ist grundsätzlich der Verlagsort. Sind mehrere Erscheinungsorte gegeben, so sind diese aufzuführen bzw. bei mehr als zweien nur die Angabe des ersten und "u. a.". Bei nicht in einem Verlag erschienenen Dissertationen ist der Hochschulort anzugeben.

**Jahrgang:** Soweit bei Periodika (Zeitschriften etc.) der Jahrgang angegeben ist, ist dieser zu übernehmen. Es sind arabische Ziffern und die Abkürzung "Jg." zu verwenden.

#### *Beispiel:*

Kaplan, S. N. (1994): Campeau`s acquisition of Federated - Post-bancruptcy results, in: Journal of Financial Economics 1994, 35. Jg., S. 123 – 136.

**Das Erscheinungsjahr** der verwendeten Literatur ist generell anzugeben (bei fehlender Jahresangabe "o. J.").

**Bei Loseblattausgaben** tritt an die Stelle des Erscheinungsjahrs der Vermerk "Loseblattausgabe, Stand", wobei als Stand Monat und Jahr der letzten eingeordneten Ergänzungsausgabe anzugeben sind. Für die Kurzzitierweise wird das Jahr des erstmaligen Erscheinens der Auflage des Werks angegeben.

#### *Beispiel:*

Wollmert, P./Oser, P. (2003): Kapitel VI: Der IAS-Abschluss als befreiender Konzernabschluss, in: Baetge, J./Dörner, D./Kleekämper, H./Wollmert, P./Kirsch, H.-J. (Hrsg.), Rechnungslegung nach International Accounting Standards (IAS), 2. Aufl., Stuttgart, Loseblattausgabe, Stand Juni 2005, Teil A: Grundlagen, Kapitel VI.

**Seite bzw. Spalte:** Soweit Aufsätze und Artikel aus Zeitschriften, Sammelwerken etc. in das Literaturverzeichnis aufzunehmen sind, ist deren erste und letzte Seite ("S.") bzw. Spalte ("Sp.") anzugeben.

**Verlag:** Der Verlag ist nicht anzugeben. Dies gilt auch für eine in einem Verlag herausgegebene Schriftenreihe, in der ein Werk veröffentlicht wurde.

# <span id="page-21-0"></span>**4.4.3 Literaturquellen**

**Bücher:** Anzugeben sind:

- 1. Familienname(n) des bzw. der Verfasser(s),
- 2. abgekürzte(r) Vorname(n) des bzw. der Verfasser(s),
- 3. Jahr der Veröffentlichung in Klammern,
- 4. Haupttitel,
- 5. gegebenenfalls Untertitel (in Klammern),
- 6. Auflage, falls mehr als eine erschienen ist,
- 7. Erscheinungsort(e),
- 8. Erscheinungsjahr.

**Dissertationen und Habilitationsschriften:** Soweit sie nicht in einem Verlag veröffentlicht wurden, sind anstelle von Erscheinungsort und Erscheinungsjahr die Angaben "Diss." bzw. "Habil. schr.", Hochschulort und Jahr der Veröffentlichung anzugeben.

#### **Beiträge in Kommentaren oder Sammelwerken:** Anzugeben sind:

- 1. Familienname(n) des bzw. der Verfasser(s),
- 2. abgekürzte(r) Vorname(n) des bzw. der Verfasser(s),
- 3. Jahr der Veröffentlichung in Klammern,
- 4. § bzw. Haupttitel des Aufsatzes,
- 5. gegebenenfalls Untertitel des Aufsatzes,
- 6. das Wort "in:",
- 7. Familienname(n) und Vorname(n) des bzw. der Herausgeber(s),
- 8. der Zusatz "Hrsg." in Klammern,
- 9. Titel des Kommentars bzw. des Sammelwerks,
- 10. Auflage, falls mehr als eine erschienen ist,
- 11. Erscheinungsort(e),
- 12. Erscheinungsjahr,
- 13. erste und letzte Tz. des Beitrags bzw. erste und letzte Seite bzw. Spalte des Aufsatzes.

## *Beispiele:*

- Ellrott, H./Krämer, A. (2006), § 266, in: Ellrott, H./Förschle, G./Hoyos, M./Winkeljohann, N. (Hrsg.), Beck'scher Bilanz-Kommentar, 6. Aufl. München 2006, Tz. 90 – 158.
- Leffson, U. (1970): Buchführung und Bilanzierung, Grundsätze ordnungsmäßiger, in: Kosiol, E. (Hrsg.), Handwörterbuch des Rechnungswesens, Stuttgart 1970, Sp. 307 – 314.

#### **Aufsätze in Festschriften:** Anzugeben sind:

- 1. Familienname(n) des bzw. der Verfasser(s) des Aufsatzes,
- 2. abgekürzte(r) Vorname(n) des bzw. der Verfasser(s) des Aufsatzes,
- 3. Jahr der Veröffentlichung in Klammern,
- 4. Haupttitel des Aufsatzes,
- 5. gegebenenfalls Untertitel des Aufsatzes,
- 6. das Wort "in:",
- 7. Familienname(n) und Vorname(n) des bzw. der Herausgeber(s),
- 8. der Zusatz "Hrsg." in Klammern,
- 9. Titel der Festschrift oder des Sammelwerks,
- 10. die Worte "Festschrift für" sowie Vorname(n) und Familienname(n) dessen, dem die Festschrift gewidmet ist,
- 11. Erscheinungsort(e) der Festschrift oder des Sammelwerks,
- 12. Erscheinungsjahr der Festschrift oder des Sammelwerks,
- 13. erste und letzte Seite bzw. Spalte des Aufsatzes.

#### **Zeitschriftenartikel:** Anzugeben sind:

- 1. 6. wie bei Festschriften,
- 7. Name der Zeitschrift (Abkürzung, falls üblich),
- 8. Erscheinungsjahr der Zeitschrift,<br>9. Jahrgang ("Jg.") der Zeitschrift.
- 9. Jahrgang ("Jg.") der Zeitschrift,
- 10. Heft Nr.,
- 11. erste und letzte Seite bzw. Spalte des Artikels.

#### *Beispiele:*

- Kaplan, S. N. (1994): Campeau's acquisition of Federated Post-bankruptcy results, in: Journal of Financial Economics 1994, 35. Jg., S. 123 – 136.
- Weber, E. (1987): Zur Einordnung der Sondereinzelkosten des Vertriebs bei langfristiger Auftragsfertigung nach neuem Recht, in: DB 1987, 40. Jg., Heft 8, S. 393 – 398.
- Willgerodt, H. (1972): Vom Zahlenstreit zum Wesentlichen, in: Die Wirtschaftswoche 1972, Heft 41, S. 43 – 47.

#### **Zeitungsartikel:** Anzugeben sind:

- 1. 6. wie bei Festschriften,
- 7. Name der Zeitung (Abkürzung, falls üblich),
- 8. Datum der Zeitung ("v. ..."),<br>9. erste und letzte Seite des Art
- 9. erste und letzte Seite des Artikels.

#### *Beispiel:*

<span id="page-22-0"></span>Voss, K. (1995): Neue Perspektive durch Börsengang, in: Handelsblatt v. 11.4.1995, S. 13.

## **5 Präsentation der Arbeit**

Im Allgemeinen wird für Ihre wissenschaftliche Arbeit eine Präsentation im Seminar vorgesehen. Die Zielgruppe Ihrer Präsentation sind Ihre Kommilitonen, damit auch diese die Gelegenheit bekommen, den Inhalt Ihrer Arbeit kennenzulernen. Außerdem bietet sich für Sie eine gute Gelegenheit, einen Vortrag zu halten und Ihren Vortragsstil zu verbessern.

Beachten Sie im Vortrag die folgenden Hinweise:

- Richten Sie Ihren Vortrag an Ihre Kommilitonen.
- Sprechen Sie zu den Zuhörern und nicht zur Wand bzw. zum PC.
- Sprechen Sie alle Zuhörer an, nicht immer die gleiche Person.
- Sprechen Sie deutlich.
- Verwenden Sie eine angemessene Gestik.
- Setzen Sie bewusste kurze Pausen ein.
- Informieren Sie sich auch über das entsprechende Kursangebot der Universität, in denen Sie das Präsentieren üben können.

Zum Ablauf des Vortrags sind folgende Hinweise zu beachten:

- Stellen Sie das Thema und den aktuellen Bezug kurz vor.
- Stellen Sie Ihre Agenda kurz vor. Aber nur die Agenda, nicht die Inhalte.
- Anschließend gehen Sie auf die wesentlichen Punkte Ihrer Arbeit ein.
- Halten Sie die Redezeit genau ein und vermeiden Sie zeitliche Überziehungen.
- Abschließend reflektieren Sie in einer knappen Zusammenfassung das Vorgetragene und geben einen ebenfalls sehr knappen Ausblick über die weiteren Entwicklungstendenzen.

Hinweise zur Gestaltung der Folien:

- Zur Gestaltung der Titelfolie finden Sie im Anhang (S. 28) einen Vorschlag.
- Achten Sie auf eine klare Struktur Ihrer Folien.
- Achten Sie darauf, dass Sie Ihre Folien nicht überfrachten.
- Hinweis zur Zitation in der Präsentation einer Arbeit:

In einer Powerpoint-Präsentation werden keine Fußnoten gesetzt! Eine Zitierung erfolgt nur bei einem direktem Zitat, bei Abbildungen, bei Studienauflistungen u.ä.

Ein Zitat wird dabei direkt im Text bzw. unter der Abbildung eingefügt. Die Zitierweise erfolgt dann wie bei einer Fußnote. Folglich muss dann auch ein Quellenverzeichnis mit der entsprechenden Quellenangabe erstellt werden.

Soweit Sie für Ihre Folien Abbildungen oder Zitate verwenden, die Sie aus anderen Quellen entnommen haben, müssen Sie diese (wie in Ihrer Arbeit) mit einer entsprechenden Quellenangabe versehen.

<span id="page-23-0"></span>Informationen, die Sie in der anschließenden Diskussion benötigen könnten, um auf Fragen näher einzugehen, die im Vortrag aber nicht wesentlich sind, können Sie auch an das Ende Ihrer Folien setzen und im Vortrag außen vor lassen.

## **6 Schlussbemerkung**

Es sei nochmals auf die allgemeinen Hinweise auf S. 1 hingewiesen. Sollten in dem einen oder anderen Fall noch Fragen offen sein, die diese Richtlinien nicht beantworten, so sind Sie gebeten, sich an die Mitarbeiter des Lehrstuhls zu wenden oder auf entsprechende Literatur zurück zu greifen, wie z.B. folgendes Buch:

Theisen, M. R. (2008): Wissenschaftliches Arbeiten: Technik - Methodik - Form, 14. Aufl., München 2008.

Generell sollten Sie sich von dem Grundsatz leiten lassen, dass eine für die gesamte Arbeit **einheitliche** Vorgehensweise zu wählen ist.

Vorschläge zur Ergänzung dieser Richtlinien als weitere Hilfestellung für zukünftige Studentengenerationen sind herzlich willkommen.

# <span id="page-25-0"></span>**Anhang**

# **Anhangsverzeichnis**

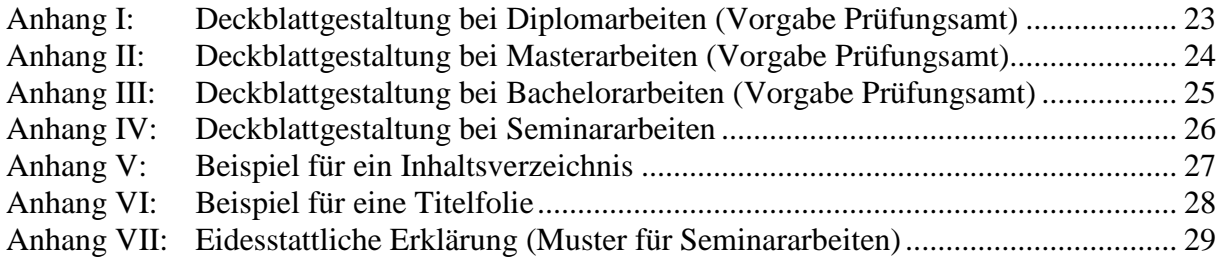

**Anhang I:** Deckblattgestaltung bei Diplomarbeiten (Vorgaben des Prüfungsamts sind vorrangig zu beachten!)

### **Thema:**

# **Diplomarbeit**

**im Studiengang Betriebswirtschaftslehre in der Fakultät Sozial- und Wirtschaftswissenschaften der Otto-Friedrich-Universität Bamberg**

Verfasser: Name, Vorname Matrikel-Nr. Straße, Hausnummer Postleitzahl, Wohnort Telefon E-Mail

Gutachter: Prof. Dr. Brigitte Eierle

Abgabetermin:

**Anhang II:** Deckblattgestaltung bei Masterarbeiten (Vorgaben des Prüfungsamts sind vorrangig zu beachten!)

**Thema:**

# **Masterarbeit**

**im Studiengang Betriebswirtschaftslehre in der Fakultät Sozial- und Wirtschaftswissenschaften der Otto-Friedrich-Universität Bamberg**

Verfasser: Name, Vorname Matrikel-Nr. Straße, Hausnummer Postleitzahl, Wohnort Telefon E-Mail

Gutachter: Prof. Dr. Brigitte Eierle

Abgabetermin:

**Anhang III:** Deckblattgestaltung bei Bachelorarbeiten (Vorgaben des Prüfungsamts sind vorrangig zu beachten!)

**Thema:**

# **Bachelorarbeit**

**im Studiengang Betriebswirtschaftslehre in der Fakultät Sozial- und Wirtschaftswissenschaften der Otto-Friedrich-Universität Bamberg**

Verfasser: Name, Vorname Matrikel-Nr. Straße, Hausnummer Postleitzahl, Wohnort Telefon E-Mail

Gutachter: Prof. Dr. Brigitte Eierle

Abgabetermin:

**Anhang IV:** Deckblattgestaltung bei Seminararbeiten

#### **Otto-Friedrich-Universität Bamberg**

Fakultät Sozial- und Wirtschaftswissenschaften Lehrstuhl für Betriebswirtschaftslehre, insbesondere Internationale Rechnungslegung und Wirtschaftsprüfung Prof. Dr. Brigitte Eierle

Seminar Internationale Rechnungslegung und Wirtschaftsprüfung

# **Thema**

#### **Unterthema**

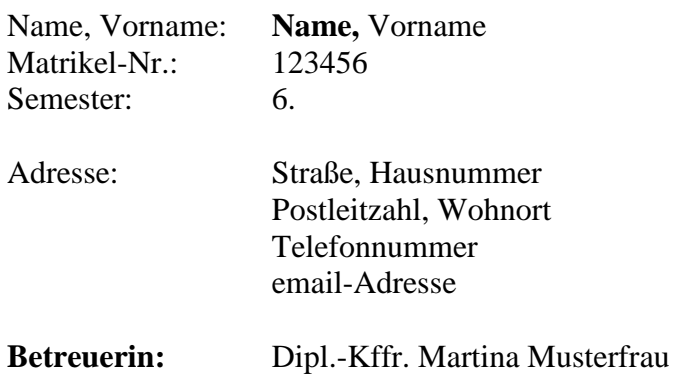

Bamberg, im Monat Jahr

Anhang V: Beispiel für ein Inhaltsverzeichnis

**Seite** 

# **Inhaltsverzeichnis**

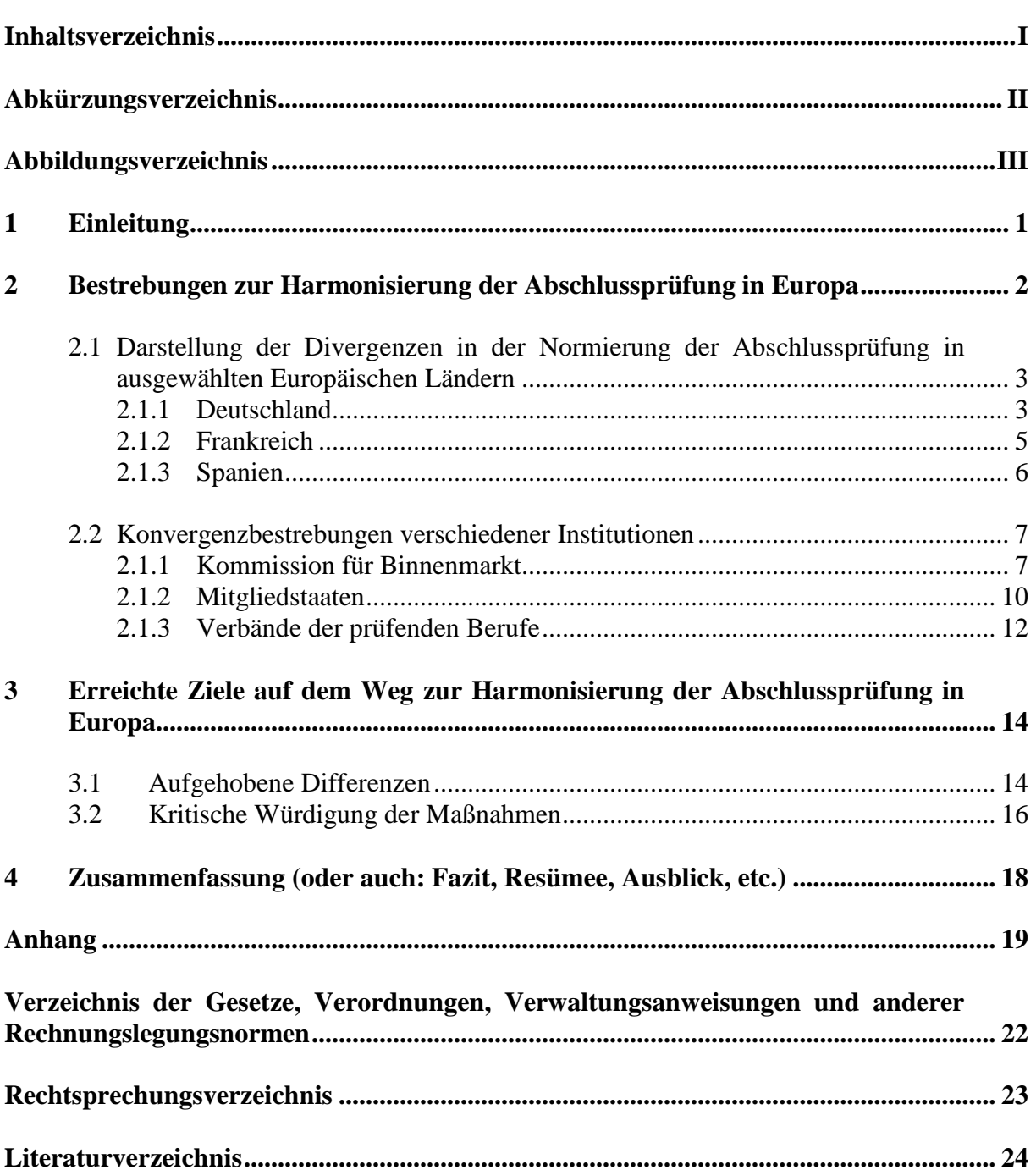

**Anhang VI:** Beispiel für eine Titelfolie

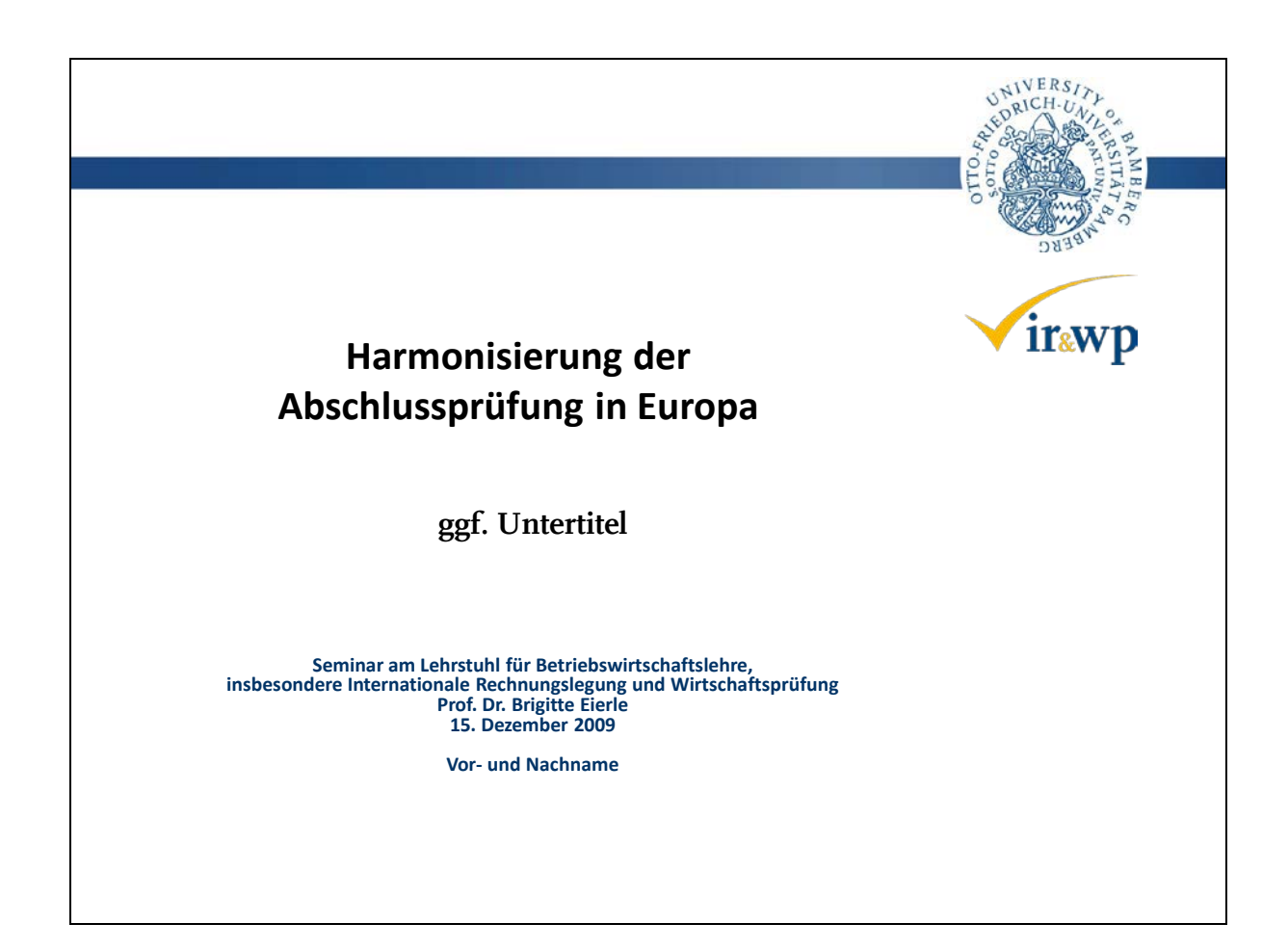

**Anhang VII:** Eidesstattliche Erklärung (Muster für Seminararbeiten)

Ich versichere, dass ich die vorliegende Seminararbeit selbständig angefertigt, nicht anderweitig für Prüfungszwecke vorgelegt, alle benutzten Quellen und Hilfsmittel angegeben, sowie wörtliche und sinngemäße Zitate als solche gekennzeichnet habe.

\_\_\_\_\_\_\_\_\_\_\_\_\_\_\_\_\_ \_\_\_\_\_\_\_\_\_\_\_\_\_\_\_\_\_\_\_\_ Ort, Datum Unterschrift

# <span id="page-33-0"></span>**Verzeichnis der Gesetze, Verordnungen, Verwaltungsanweisungen und anderer Rechnungslegungsnormen**

- 4. EG-RL (1978): Vierte Richtlinie 78/660/EWG des Rates vom 25. Juli 1978 aufgrund von Artikel 54 Absatz 3 Buchstabe g) des Vertrages über den Jahresabschluss von Gesellschaften bestimmter Rechtsformen, in: Amtsblatt Nr. L 222 vom 14.08.1978 S. 11 – 31.
- 7. EG-RL (1983): Siebente Richtlinie 83/349/EWG des Rates vom 13. Juni 1983 aufgrund von Artikel 54 Absatz 3 Buchstabe g) des Vertrages über den konsolidierten Abschluss, in: Amtsblatt Nr. L 193 vom 18.07.1983 S. 1 – 17.
- BAO (2002): Abgabenordnung in der Fassung der Bekanntmachung vom 1. Oktober 2002, in: BGBl. I S. 3866; 2003 I S. 61, zuletzt geändert durch Artikel 3 des Gesetzes vom 21. Dezember 2007 (BGBl. I S. 3198).
- Bundesregierung (2008): Entwurf eines Gesetzes zur Modernisierung des Bilanzrechts (Bilanzrechtsmodernisierungsgesetz – BilMoG).
- EStR (1994): Einkommensteuer-Richtlinien in der Fassung der Bekanntmachung vom 18.3.1994, in: Bundesanzeiger Nr. 104a, BStBl. I Sondernummer 1.
- HGB a.F. (1985): Handelsgesetzbuch vom 10.5.1897 (RGBl. S. 219) mit allen späteren Änderungen einschließlich der Änderungen durch das Bilanzrichtlinien-Gesetz vom 19.12.1985, in: BGBl. I, S. 2355.
- HGB (2007): Handelsgesetzbuch in der im Bundesgesetzblatt Teil III, Gliederungsnummer 4100-1, veröffentlichten bereinigten Fassung, zuletzt geändert durch Artikel 17 des Gesetzes vom 21. Dezember 2007 (BGBl. I S. 3089).
- IFRS Foundation (2010): International Financial Reporting Standards, London 2010.
- Kultusministerkonferenz (2006): Beschluss der Kultusministerkonferenz zur Neuregelung der deutschen Rechtschreibung vom 03.03.2006, Abrufbar unter: http://www.kmk.org/doc/beschl/Neuregelung\_Rechtschreib.pdf.
- Richtlinie 2006/43/EG (2006): Richtlinie 2006/43/EG des Europäischen Parlaments und des Rates, vom 17. Mai 2006, über Abschlussprüfungen von Jahresabschlüssen und konsolidierten Abschlüssen, zur Änderung der Richtlinien 78/660/EWG und 83/349/EWG des Rates und zur Aufhebung der Richtlinie 84/253/EWG des Rates, in: Amtsblatt Nr. L 157 vom 09/06/2006, S. 87 – 107.
- Verordnung (EG) Nr. 2237/2004 der Kommission vom 29. Dezember 2004 zur Änderung der Verordnung (EG) Nr. 1725/2003 betreffend die Übernahme bestimmter internationaler Rechnungslegungsstandards in Übereinstimmung mit der Verordnung (EG) Nr. 1606/2002 des Europäischen Parlaments und des Rates im Hinblick auf IAS 32 und IFRIC 1, in: Amtsblatt L 393 vom 31.12.2004, S. 1 – 41.

# <span id="page-34-0"></span>**Rechtsprechungsverzeichnis**

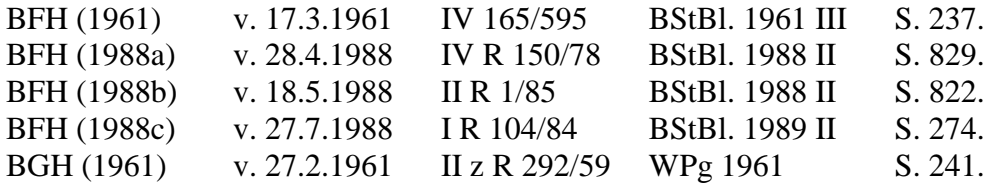

#### <span id="page-35-0"></span>**Literaturverzeichnis**

- Adler, H./Düring, W./Schmaltz, K. (1995): Rechnungslegung und Prüfung der Unternehmen, Band 1, 6. Aufl., bearbeitet von K. H. Forster/R. Goerdeler/J. Lanfermann/ H. P. Müller/W. Müller/G. Siepe/K. Stolberg/S. Weirich, Stuttgart 1995, Stand 1. Juli 1994.
- American Institute of Certified Public Accountants (2000): Summary of AICPA Operations, Abrufbar unter: http://www.aicpa.org/members/summary.htm, Stand: 17.7.2000, Abfrage:  $17.7.2000$ ,  $10.00$  Uhr, S.  $1 - 4$ .
- Coenenberg, A. G. (1986a): Gliederungs-, Bilanzierungs- und Bewertungsentscheidungen bei der Anpassung des Einzelabschlusses nach dem Bilanzrichtlinien-Gesetz, in: DB 1986, 39. Jg., Heft 31, S. 1581 – 1589.
- Coenenberg, A. G. (1986b): Verkehrswert und Restbetriebsbelastung im Rahmen der Entschädigung für die Enteignung landwirtschaftlicher Grundflächen, in: DB 1986, 39. Jg., Beilage 2 zu Heft 13.
- Coenenberg, A. G. (2007): Kostenrechnung und Kostenanalyse, 6. überarbeitete und erweiterte Aufl., Stuttgart 2007.
- Coenenberg, A. G. (2005): Jahresabschluss und Jahresabschlussanalyse, Betriebswirtschaftliche, handelsrechtliche, steuerrechtliche und internationale Grundsätze – HGB, IFRS und US-GAAP, 20. Aufl., Stuttgart 2005.
- Coenenberg, A. G./Baum, H.-G./Günther, T. (2007): Strategisches Controlling, 4. Aufl., Stuttgart 2007.
- Deutsche Bank (Hrsg.) (1969): Umwandlung und Verschmelzung von Unternehmen, Düsseldorf 1969.
- Ellrott, H./Krämer, A. (2006), § 266, in: Ellrott, H./Förschle, G./Hoyos, M./Winkeljohann, N. (Hrsg.), Beck'scher Bilanz-Kommentar, 6. Aufl., München 2006, Tz. 90 - 158.
- Europäische Gemeinschaft (2003): Gemeinsamer Leitfaden des Europäischen Parlaments, des Rates und der Kommission für Personen, die in den Gemeinschaftsorganen an der Abfassung von Rechtstexten mitwirken, Luxemburg 2003. (Abrufbar unter: http://eurlex.europa.eu/de/techleg/pdf/de.pdf, Stand: 2003, Abfrage: 22.7.2008, 9:15 Uhr.)
- Haller, A./Eierle, B. (2004): The Adaptation of German Accounting Rules to IFRS: A Legislative Balancing Act, in: AinE 2004, 1. Jg., Heft 1, S. 27 – 50.
- Heinhold, M./Obermann, V./PASCH, H. (2001): Buchführung in Fallbeispielen, Stuttgart 2001.
- Institut der Wirtschaftsprüfer (Hrsg.) (2006): Wirtschaftsprüfer-Handbuch 2006, Band 1, Düsseldorf 2006.
- Institut der Wirtschaftsprüfer (Hrsg.) (2007): Wirtschaftsprüfer-Handbuch 2008, Band 2, Düsseldorf 2007.
- Kaplan, S. N. (1994): Campeau's acquisition of Federated Post-bankruptcy results, in: Journal of Financial Economics 1994, 35. Jg., Heft 1, S. 123 – 136.
- Kramer, J. (1989): Buy-Outs in Deutschland (Teil I und II), in: ZfgK 1989, 42. Jg., Heft 20 und 21, S. 954 – 961 und 1001 – 1003.
- Leffson, U. (1970): Buchführung und Bilanzierung, Grundsätze ordnungsmäßiger, in: Kosiol, E. (Hrsg.), Handwörterbuch des Rechnungswesens, Stuttgart 1970, Sp. 307 – 314.
- o. V. (1965): Rückstellungen für Kulanzleistungen nach der neuesten BFH-Rechtsprechung, in: StBp 1965, 5. Jg., S. 406 – 407.
- Pfleger, G. (1991): Die neue Praxis der Bilanzpolitik, 3. Aufl., Freiburg im Breisgau 1991.

Schmalenbach, E. (1926): Dynamische Bilanz, 4. Aufl., Leipzig 1926.

- Schmalenbach, E. (1962): Dynamische Bilanz, 13. Aufl., bearbeitet von R. Bauer, Köln/Opladen 1962.
- Securities and Exchange Commission (2000): SEC Concept Release: International Accounting Standards, Abrufbar unter: http://www.sec.gov/rules/concept/34-42430.htm, Stand: 18.2.2000, Abfrage: 17.7.2000, 10.15 Uhr, S. 1 – 49.
- Stolowy, H./Walser-Prochazka, S. (1992): The American Influence in Accounting: Myth or Reality? The Statement of Cash Flows Example, in: The International Journal of Accounting 1992, 27. Jg., S. 185 – 221.
- Theisen, M. R. (2008): Wissenschaftliches Arbeiten: Technik Methodik Form, 14. Aufl., München 2008.
- Voss, K. (1995): Neue Perspektive durch Börsengang, in: Handelsblatt v. 11.4.1995, S. 13.
- Weber, E. (1987): Zur Einordnung der Sondereinzelkosten des Vertriebs bei langfristiger Auftragsfertigung nach neuem Recht, in: DB 1987, 40. Jg., Heft 8, S. 393 – 398.
- Willgerodt, H. (1972): Vom Zahlenstreit zum Wesentlichen, in: Die Wirtschaftswoche 1972, Heft 41, S. 43 – 47.
- Wollmert, P./Oser, P. (2003): Kapitel VI: Der IAS-Abschluss als befreiender Konzernabschluss, in: Baetge, J./Dörner, D./Kleekämper, H./Wollmert, P./Kirsch, H.-J. (Hrsg.), Rechnungslegung nach International Accounting Standards (IAS), 2. Aufl., Stuttgart, Loseblattausgabe, Stand Juni 2005, Teil A: Grundlagen, Kapitel VI.

Wysocki, K. v. (1981): Sozialbilanzen, Stuttgart/New York 1981.